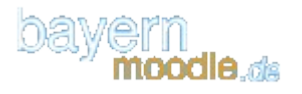

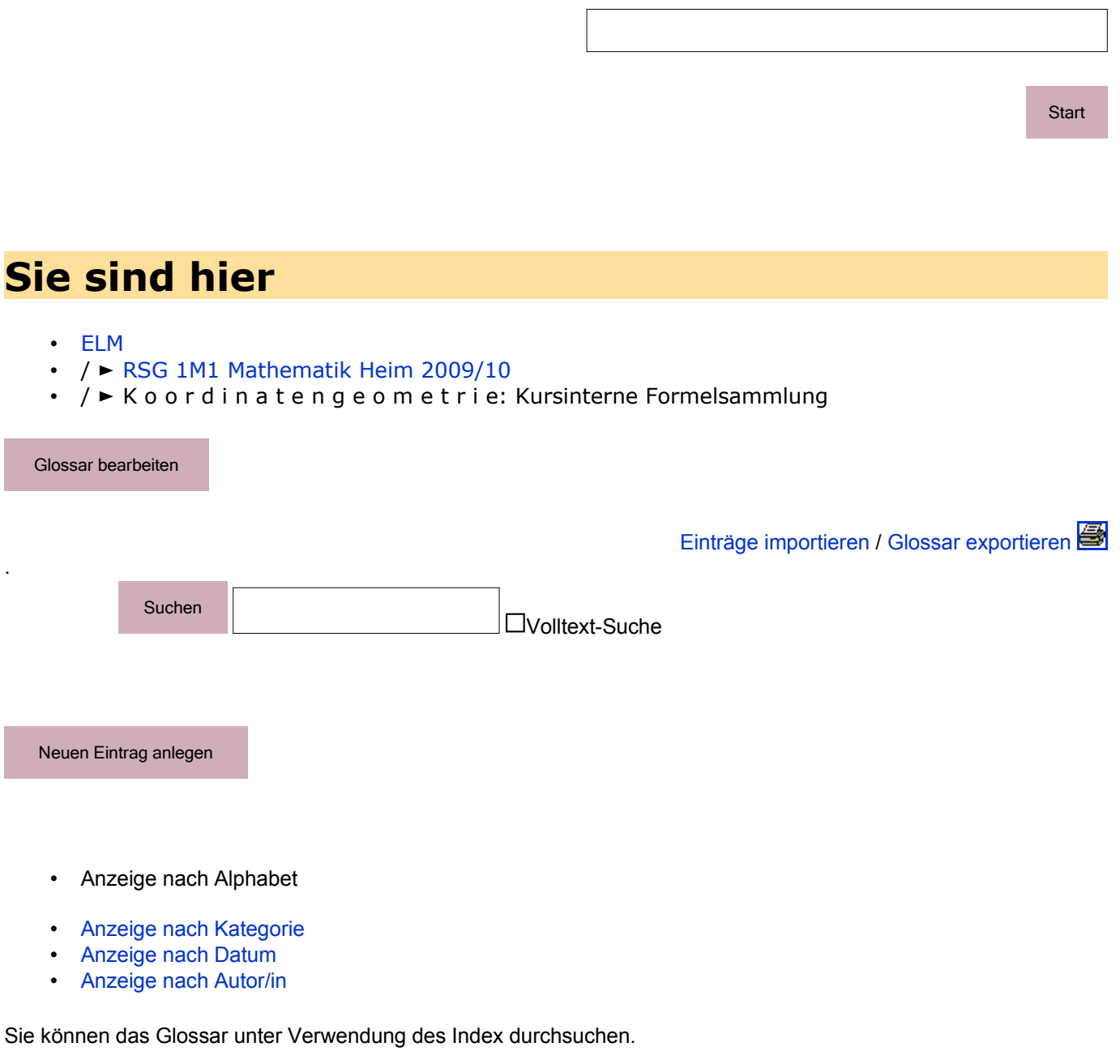

[Sonderzeichen](https://mittelfranken.bayernmoodle.de/mod/glossary/view.php?id=16383&mode=letter&hook=SPECIAL) | [A](https://mittelfranken.bayernmoodle.de/mod/glossary/view.php?id=16383&mode=letter&hook=A&sortkey=&sortorder=) | [Ä](https://mittelfranken.bayernmoodle.de/mod/glossary/view.php?id=16383&mode=letter&hook=%C3%84&sortkey=&sortorder=) | [B](https://mittelfranken.bayernmoodle.de/mod/glossary/view.php?id=16383&mode=letter&hook=B&sortkey=&sortorder=) | [C](https://mittelfranken.bayernmoodle.de/mod/glossary/view.php?id=16383&mode=letter&hook=C&sortkey=&sortorder=) | [D](https://mittelfranken.bayernmoodle.de/mod/glossary/view.php?id=16383&mode=letter&hook=D&sortkey=&sortorder=) | [E](https://mittelfranken.bayernmoodle.de/mod/glossary/view.php?id=16383&mode=letter&hook=E&sortkey=&sortorder=) | [F](https://mittelfranken.bayernmoodle.de/mod/glossary/view.php?id=16383&mode=letter&hook=F&sortkey=&sortorder=) | [G](https://mittelfranken.bayernmoodle.de/mod/glossary/view.php?id=16383&mode=letter&hook=G&sortkey=&sortorder=) | [H](https://mittelfranken.bayernmoodle.de/mod/glossary/view.php?id=16383&mode=letter&hook=H&sortkey=&sortorder=) | [I](https://mittelfranken.bayernmoodle.de/mod/glossary/view.php?id=16383&mode=letter&hook=I&sortkey=&sortorder=) | [J](https://mittelfranken.bayernmoodle.de/mod/glossary/view.php?id=16383&mode=letter&hook=J&sortkey=&sortorder=) | [K](https://mittelfranken.bayernmoodle.de/mod/glossary/view.php?id=16383&mode=letter&hook=K&sortkey=&sortorder=) | [L](https://mittelfranken.bayernmoodle.de/mod/glossary/view.php?id=16383&mode=letter&hook=L&sortkey=&sortorder=) | [M](https://mittelfranken.bayernmoodle.de/mod/glossary/view.php?id=16383&mode=letter&hook=M&sortkey=&sortorder=) | [N](https://mittelfranken.bayernmoodle.de/mod/glossary/view.php?id=16383&mode=letter&hook=N&sortkey=&sortorder=) [O](https://mittelfranken.bayernmoodle.de/mod/glossary/view.php?id=16383&mode=letter&hook=O&sortkey=&sortorder=) | [Ö](https://mittelfranken.bayernmoodle.de/mod/glossary/view.php?id=16383&mode=letter&hook=%C3%96&sortkey=&sortorder=) | [P](https://mittelfranken.bayernmoodle.de/mod/glossary/view.php?id=16383&mode=letter&hook=P&sortkey=&sortorder=) | [Q](https://mittelfranken.bayernmoodle.de/mod/glossary/view.php?id=16383&mode=letter&hook=Q&sortkey=&sortorder=) | [R](https://mittelfranken.bayernmoodle.de/mod/glossary/view.php?id=16383&mode=letter&hook=R&sortkey=&sortorder=) | [S](https://mittelfranken.bayernmoodle.de/mod/glossary/view.php?id=16383&mode=letter&hook=S&sortkey=&sortorder=) | [T](https://mittelfranken.bayernmoodle.de/mod/glossary/view.php?id=16383&mode=letter&hook=T&sortkey=&sortorder=) | [U](https://mittelfranken.bayernmoodle.de/mod/glossary/view.php?id=16383&mode=letter&hook=U&sortkey=&sortorder=) | [Ü](https://mittelfranken.bayernmoodle.de/mod/glossary/view.php?id=16383&mode=letter&hook=%C3%9C&sortkey=&sortorder=) | [V](https://mittelfranken.bayernmoodle.de/mod/glossary/view.php?id=16383&mode=letter&hook=V&sortkey=&sortorder=) | [W](https://mittelfranken.bayernmoodle.de/mod/glossary/view.php?id=16383&mode=letter&hook=W&sortkey=&sortorder=) | [X](https://mittelfranken.bayernmoodle.de/mod/glossary/view.php?id=16383&mode=letter&hook=X&sortkey=&sortorder=) | [Y](https://mittelfranken.bayernmoodle.de/mod/glossary/view.php?id=16383&mode=letter&hook=Y&sortkey=&sortorder=) | [Z](https://mittelfranken.bayernmoodle.de/mod/glossary/view.php?id=16383&mode=letter&hook=Z&sortkey=&sortorder=) **Alle**

> Seite: [1](https://mittelfranken.bayernmoodle.de/mod/glossary/view.php?id=16383&mode=&hook=ALL&sortkey=&sortorder=&fullsearch=0&page=0) [2](https://mittelfranken.bayernmoodle.de/mod/glossary/view.php?id=16383&mode=&hook=ALL&sortkey=&sortorder=&fullsearch=0&page=1) [3](https://mittelfranken.bayernmoodle.de/mod/glossary/view.php?id=16383&mode=&hook=ALL&sortkey=&sortorder=&fullsearch=0&page=2) [\(Weiter\)](https://mittelfranken.bayernmoodle.de/mod/glossary/view.php?id=16383&mode=&hook=ALL&sortkey=&sortorder=&fullsearch=0&page=1) **Alle**

**A**

:

**Abstand zweier Punkte im R3**

Sind im normierten, kartesischen R $^3$  die Punkte P(p<sub>1</sub>, p<sub>2</sub>, p<sub>3</sub>) und Q(q<sub>1</sub>,q<sub>2</sub>,q<sub>3</sub>) so beträgt ihr

kartesischer Abstand

$$
\sqrt{(q_1-p_1)^2+(q_2-p_2)^2+(q_3-p_3)^2}
$$

XK

# **B**

# **Betrag eines Vektors - Berechnung**

: Unter dem **Betrag eines Vektors** versteht man seine **Länge**.

Im R<sup>3</sup> berechnet man ihn mit Verwendung des Skalarproduktes

$$
\begin{vmatrix} a_1 \\ a_2 \\ a_3 \end{vmatrix} = \sqrt{a_1^2 + a_2^2 + a_3^2}
$$

Für den  $R^2$  gilt eine entsprechende Formel mit lediglich  $\mathsf{a}_1$  und  $\mathsf{a}_2$ 

# **D**

:

#### **Dreieck und Vektorprodukt**

Flächeninhalt eines durch die Vektoren  $\vec{a}$  und  $\vec{b}$  aufgespannten Dreiecks

$$
A = \frac{1}{2} |\vec{a} \times \vec{b}|
$$

図

#### **Dreiecksfläche**

: Die Fläche des Dreiecks ABC ist

Zeichnung NN

NN (Grundformel)

NN (Flächensatz) XK

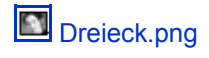

#### **Dreiecksungleichung**

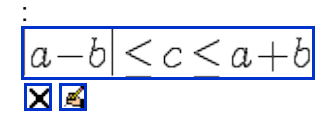

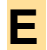

:

#### **Einheitsvektor**

Ein Einheitsvektor ist ein Vektor, der die gleiche Richtung und Orientierung wie der dazugehörige Vektor , aber die Länge 1 hat.

Man erhält einen Einheitsvektor, indem man ihn durch seinen Betrag "dividiert" (Skalare Multiplikation mit dem Kehrwert des Betrages, S-Multiplikation)<br>**X** 

# **G**

## **Gemeinsame Punkte zweier Kugeln**

:  $\vert r_1\hbox{-} r_2\vert \bigsqcup \vert M_1M_2\vert \bigsqcup \vert r_1\hbox{-} r_2\vert$  $\vert r_1\hbox{-} r_2\vert \bigsqcup \vert M_1M_2\vert \bigsqcup \vert r_1\hbox{-} r_2\vert$  $\vert r_1\hbox{-} r_2\vert \bigsqcup \vert M_1M_2\vert \bigsqcup \vert r_1\hbox{-} r_2\vert$ 

# **K**

#### **Koordinatenebenen**

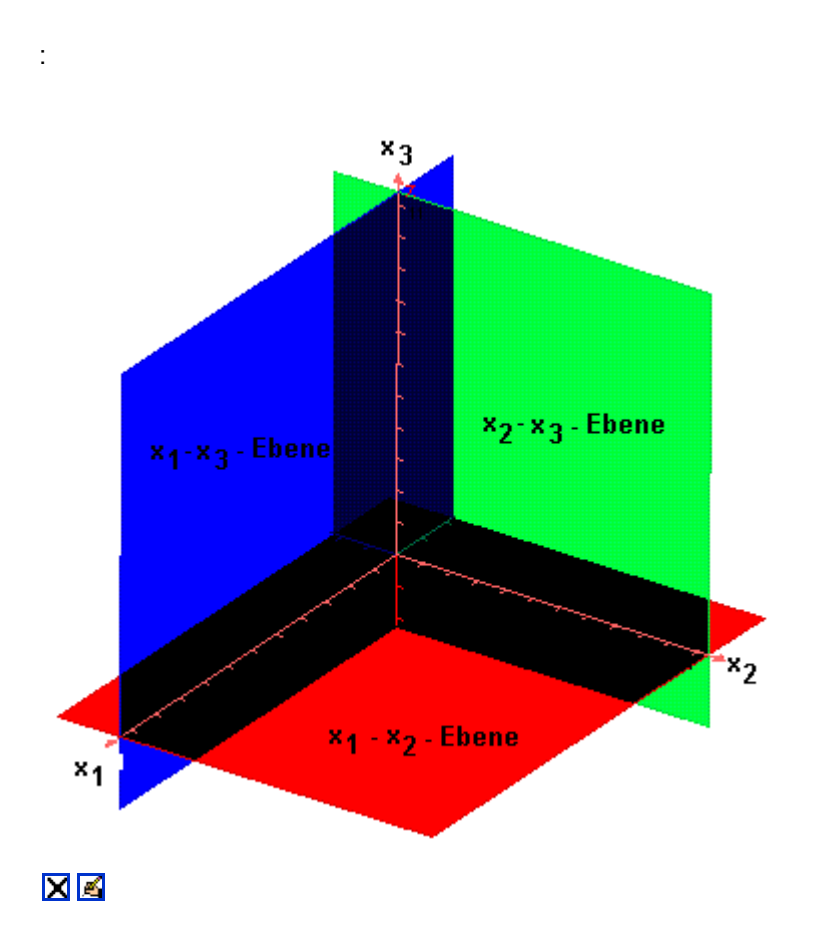

**Koordinatensystem**

#### : N.N.

#### **Kosinussatz**

: NN

### **Kugel**

:

Die Gleichung einer Kugel mit dem Mittelpunkt<br>M und dem Radius r lautet:

Vektoriell:

 $\left| \left( \vec{x} - \vec{m} \right)^2 = r^2 \right|$ 

in Komponentenschreibweise:

$$
\left[\left(\begin{matrix} x_1 \\ x_2 \\ x_3 \end{matrix}\right) - \left(\begin{matrix} m_1 \\ m_2 \\ m_3 \end{matrix}\right)\right]^2 = r^2
$$

oder:

$$
\left| \left( x_1 \hspace{-0.03cm}-\hspace{-0.03cm} m_1 \right)^2 \hspace{-0.03cm}+\hspace{-0.03cm} \left( x_2 \hspace{-0.03cm}-\hspace{-0.03cm} m_2 \right)^2 \hspace{-0.03cm}+\hspace{-0.03cm} \left( x_3 \hspace{-0.03cm}-\hspace{-0.03cm} m_3 \right)^2 \hspace{-0.03cm}=\hspace{-0.03cm} r^2 \hspace{-0.03cm} \right|
$$

図図

# **M**

## **Mittelpunkt einer Strecke**

:

Sind  $\vec{a}$  und  $\vec{b}$  die Ortsvektoren der Punkte A und B, so ist der Ortsvektor des Mittelpunktes M der Strecke [AB]

$$
\left|\vec{m} = \frac{1}{2}(\vec{a} + \vec{b})\right|
$$

XK

## **O**

#### **Oktanten**

: Durch die x<sub>1-</sub>x<sub>2</sub>-Ebene, die x<sub>2-</sub>x<sub>3-</sub>Ebene und die x<sub>1-</sub>x<sub>3</sub>-Ebene werden im räumlichen Koordinatensystem acht Oktanten festgelegt

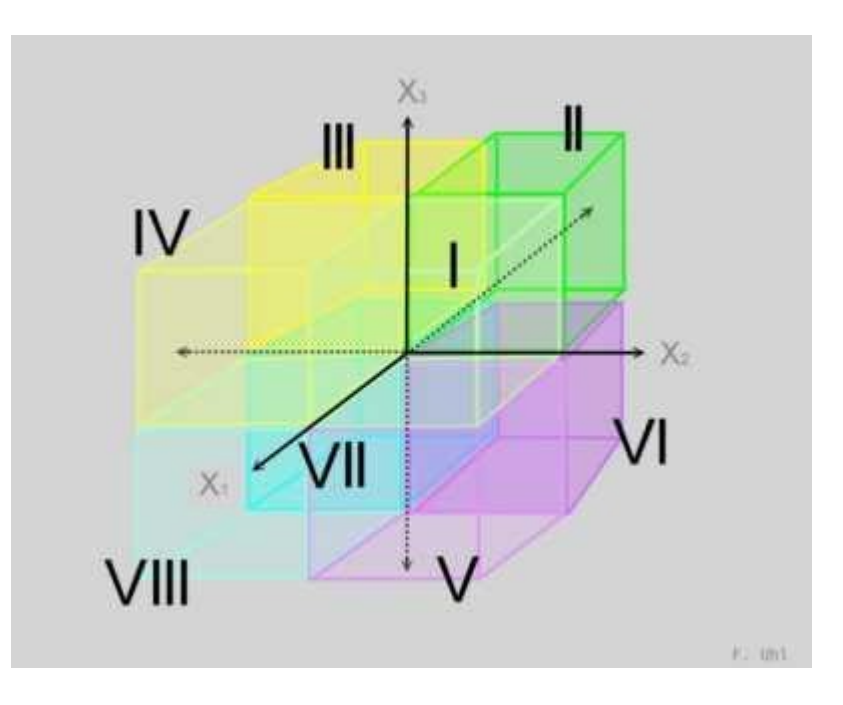

Bild: Florian Uhl

Die vier Oktanten, die oberhalb der x<sub>1</sub>-x<sub>2</sub> - Ebene liegen,

entsprechen den vier Quadranten der x<sub>1</sub>-x<sub>2</sub> - Ebene und sind genauso wie diese gegen den Uhrzeigersinn numeriert. Die unteren vier Oktanten

erhalten die der oberen + vier.図図

#### **Parallelogramm und Vektorprodukt**

Flächeninhalt eines durch die Vektoren  $\vec{a}$  und  $\vec{b}$  aufegespannten Parallelogrammes

 $A = |\vec{a} \times \vec{b}|$ 

 $\overline{\boxtimes}$ 

**P**

:

**S**

:

#### **Schwerpunkt eines Dreiecks**

Sind  $\vec{a}$ ,  $\vec{b}$  und  $\vec{c}$  die Ortsvektoren der eines Dreiecks ABC, so ist der Ortsvektor des Schwerpunktes (Schnittpunkt der Seitenhalbierenden)

 $\vec{m} = \frac{1}{3}(\vec{a} + \vec{b} + \vec{c})$ 

冈冈

#### **Sinussatz**

: NN

#### **Skalarprodukt - Berechnung in Koordinatenschreibweise**

: Das Skalarprodukt zweier Vektoren berechnet man durch zeilenweise Multiplikation!

$$
\begin{pmatrix} a_1 \\ a_2 \\ a_3 \end{pmatrix} \circ \begin{pmatrix} b_1 \\ b_2 \\ b_3 \end{pmatrix} = a_1b_1 + a_2b_2 + a_3b_3
$$

für den  $\mathbb{R}^3$ 

$$
\begin{pmatrix} a_1 \\ a_2 \end{pmatrix} \circ \begin{pmatrix} b_1 \\ b_2 \end{pmatrix} = a_1 b_1 + a_2 b_2
$$

bzw analog für den $\mathbb{R}^2$ 

図図

:

#### **Skalarprodukt - Definition**

Das Skalarprodukt zweier Vektoren  $\mathop{\mathrm{im}}\nolimits\mathop{\mathrm{R}}\nolimits^2$  bzw.  $\mathop{\mathrm{im}}\nolimits\mathop{\mathrm{F}}\nolimits^3$  ist definiert durch

$$
\vec{a} \circ \vec{b} := |\vec{a}| |\vec{b}| \cos \varphi
$$

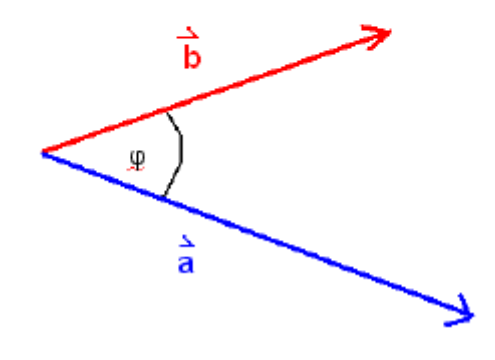

XK

$$
\cos \varphi = \frac{\vec{a} \cdot \vec{b}}{|\vec{a}||\vec{b}|} = \vec{a} \cdot \vec{b} \cdot \vec{b}
$$

$$
\cos \varphi = \frac{a_1 b_1 + a_2 b_2 + a_3 b_3}{\sqrt{a_1^2 + a_2^2 + a_3^2} \cdot \sqrt{b_1^2 + b_2^2 + b_3^2}}
$$

図図

:

**V**

**13** [vektoren.ggb](https://mittelfranken.bayernmoodle.de/file.php/824/moddata/glossary/103/363/vektoren.ggb)

#### **Vektor**

:

Ein **Vektor** ist die **Menge aller gleich langen, gleich gerichteten und gleich orientierten Schiebungspfeile.** 

**Jeder Schiebungspfeil heißt Repräsentant des Vektors.**

NN

:

 $X$ 

**vi** [Vektoraddition.doc](https://mittelfranken.bayernmoodle.de/file.php/824/moddata/glossary/103/369/Vektoraddition.doc)

#### **Vektoraddition**

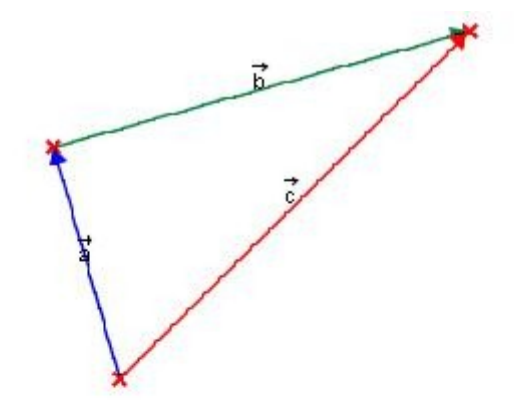

#### In Worten:

Bei der Vektoraddition knüpft man an die Spitze des ersten Vektors a den Fuß des zweiten Vektors b. Verbindet man nun den Fuß des ersten Vektors a mit der Spitze des zweiten Vektors b, erhält man den resultierenden Vektor c. wobei die Spitze des Vektor c bei der Spitze des Vektor b liegt.

$$
\vec{a} + \vec{b} = \vec{c}
$$

in  $\mathbb{R}^2$ :

$$
\begin{pmatrix}\n\mathbf{a1} \\
\mathbf{a2}\n\end{pmatrix} + \begin{pmatrix}\n\mathbf{b1} \\
\mathbf{b2}\n\end{pmatrix} = \begin{pmatrix}\n\mathbf{a1} + \mathbf{b1} \\
\mathbf{a2} + \mathbf{b2}\n\end{pmatrix} = \begin{pmatrix}\n\mathbf{c1} \\
\mathbf{c2}\n\end{pmatrix}
$$
\n
$$
\begin{pmatrix}\n\mathbf{a1} \\
\mathbf{a2} \\
\mathbf{a3}\n\end{pmatrix} + \begin{pmatrix}\n\mathbf{b1} \\
\mathbf{b2} \\
\mathbf{b3}\n\end{pmatrix} = \begin{pmatrix}\n\mathbf{a1} + \mathbf{b1} \\
\mathbf{a2} + \mathbf{b2} \\
\mathbf{a3} + \mathbf{b3}\n\end{pmatrix} = \begin{pmatrix}\n\mathbf{c1} \\
\mathbf{c2} \\
\mathbf{c3}\n\end{pmatrix}
$$

Vektoraddition , Infos befinden sich auch im Anhang XK

#### **Vektorprodukt, Betrag**

:

$$
\frac{|\vec{a} \times \vec{b}| = |\vec{a}| \cdot |\vec{b}| \cdot (\sin \varphi)}{\mathbb{Z} \cdot \mathbb{Z}}
$$

## **Vektorprodukt, Definition**

$$
\vec{a} \times \vec{b} = \begin{pmatrix} a_1 \\ a_2 \\ a_3 \end{pmatrix} \times \begin{pmatrix} b_1 \\ b_2 \\ b_3 \end{pmatrix} = \begin{pmatrix} a_2 \cdot b_3 - a_3 \cdot b_2 \\ a_3 \cdot b_1 - a_1 \cdot b_3 \\ a_1 b_2 - a_2 \cdot b_1 \end{pmatrix}
$$

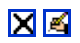

:

## **Volumen einer dreiseitigen Pyramide**

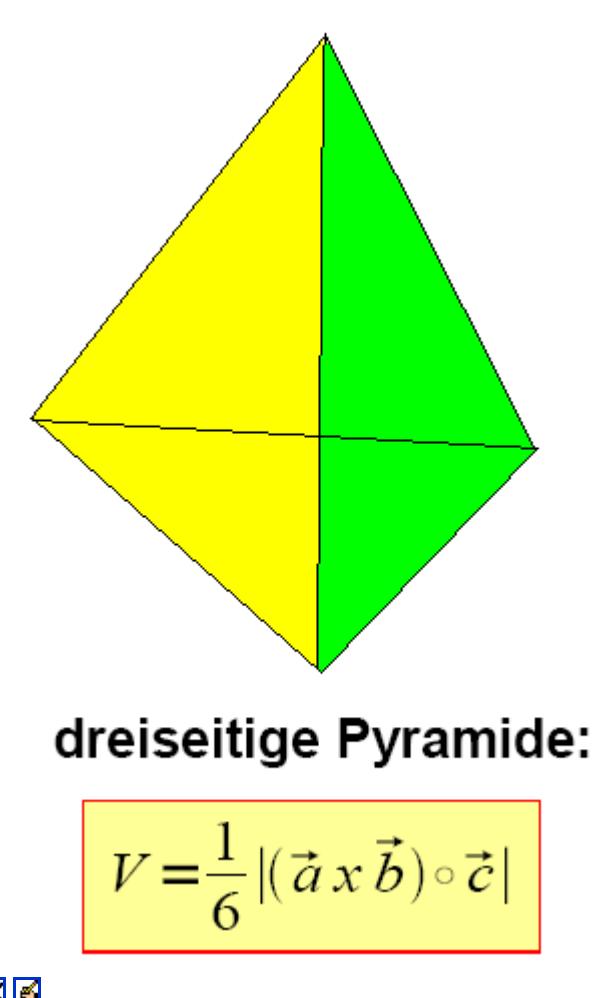

図図

## **Volumen eines dreiseitigen Prismas**

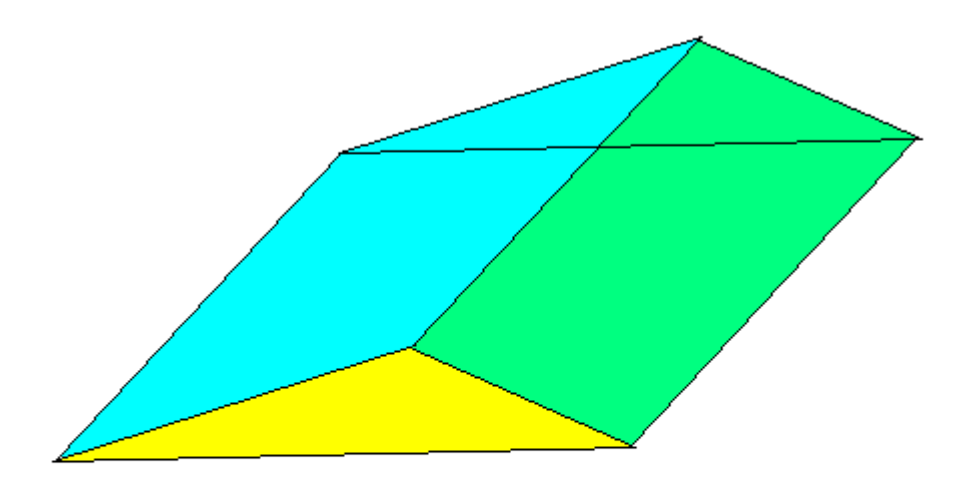

dreiseitiges Prisma:

$$
V = \frac{1}{2} |(\vec{a} \times \vec{b}) \circ \vec{c}|
$$

図図

:

## **Volumen eines Spates**

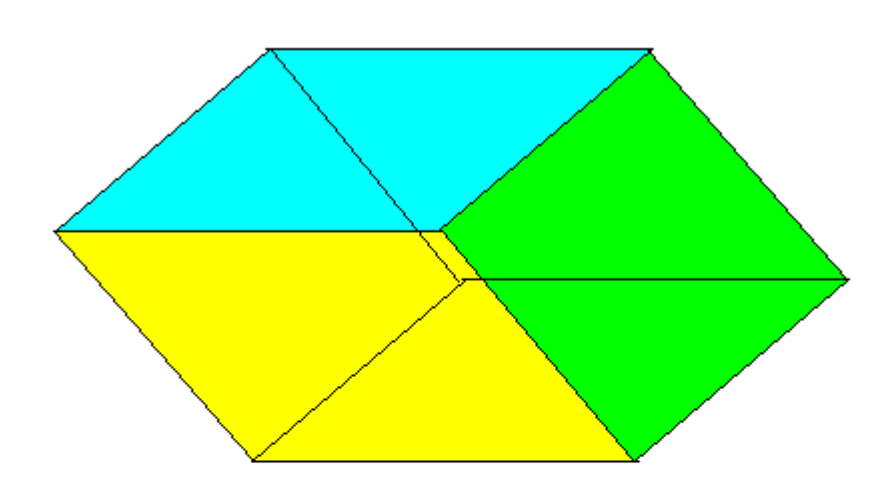

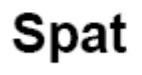

$$
V = |(\vec{a} \times \vec{b}) \circ \vec{c}|
$$

Seite: [1](https://mittelfranken.bayernmoodle.de/mod/glossary/view.php?id=16383&mode=&hook=ALL&sortkey=&sortorder=&fullsearch=0&page=0) [2](https://mittelfranken.bayernmoodle.de/mod/glossary/view.php?id=16383&mode=&hook=ALL&sortkey=&sortorder=&fullsearch=0&page=1) [3](https://mittelfranken.bayernmoodle.de/mod/glossary/view.php?id=16383&mode=&hook=ALL&sortkey=&sortorder=&fullsearch=0&page=2) [\(Weiter\)](https://mittelfranken.bayernmoodle.de/mod/glossary/view.php?id=16383&mode=&hook=ALL&sortkey=&sortorder=&fullsearch=0&page=1) **Alle**

**[Moodle-Dokumentation für diese Seite](http://docs.moodle.org/19/de/mod/glossary/view)** 

Sie sind angemeldet als [Heim Bernhard](https://mittelfranken.bayernmoodle.de/user/view.php?id=378&course=824) [\(Logout\)](https://mittelfranken.bayernmoodle.de/login/logout.php?sesskey=eTbVzscdSs)

[RSG 1M1 Mathematik Heim 2009/10](https://mittelfranken.bayernmoodle.de/course/view.php?id=824)